**POC\_C\_PROC\_VERSN**

## SAP ABAP table POC\_C\_PROCESS {Process Header}

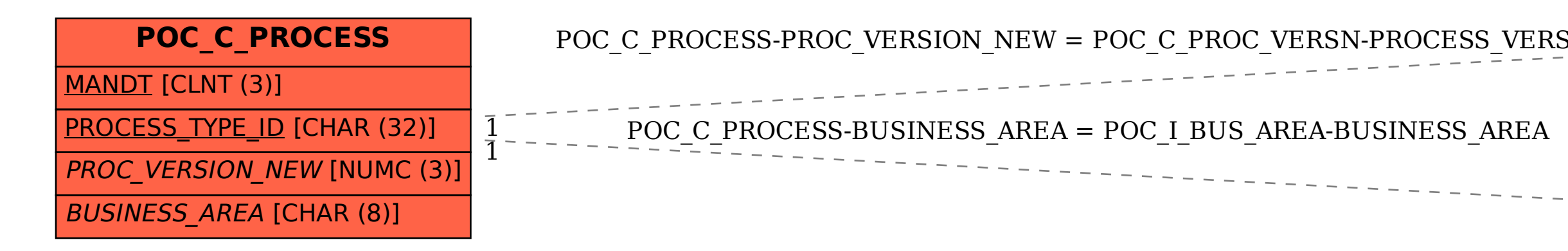

SION  
\n
$$
\frac{PROCESS_TYPEID [CHAR (32)]}{PROCESS_VERSION [NUMC (3)]}
$$
\n
$$
POC_I_BUS_RREA
$$
\n
$$
BUSINESSAREA [CHAR (8)]
$$

 $MADT$   $[CINT(3)]$